## Sharing With OneDrive

*Share and store documents on OneDrive cloud storage.*

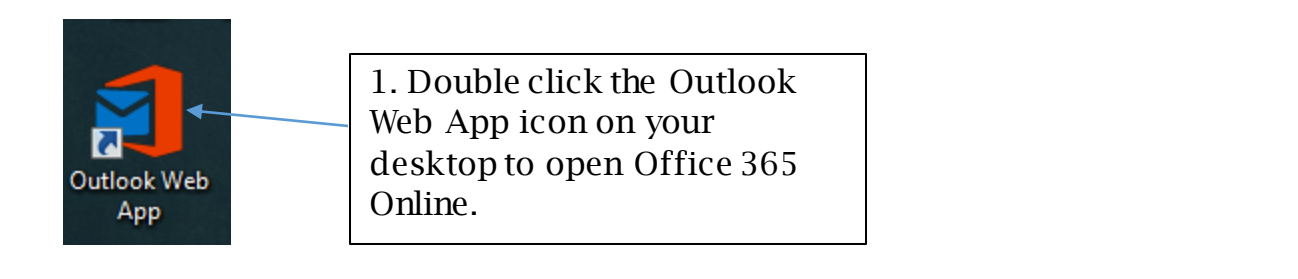

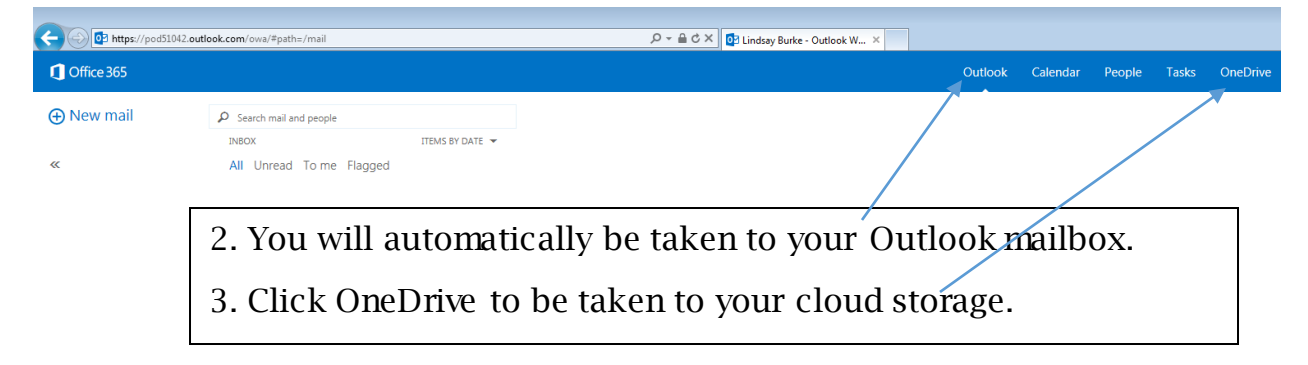

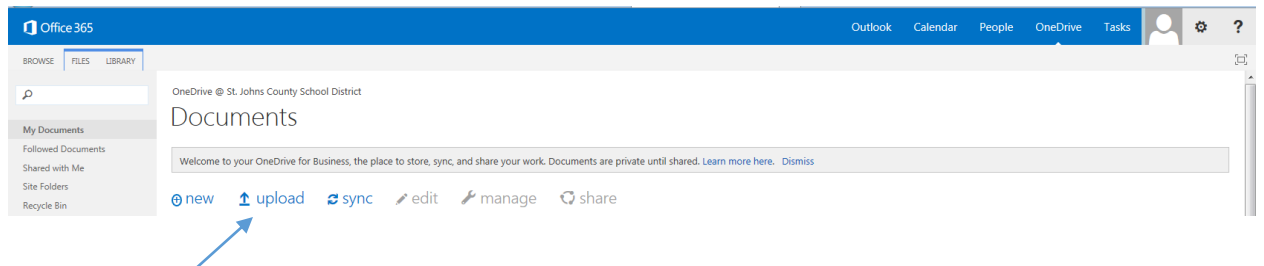

4. Click upload to add a document to your OneDrive.

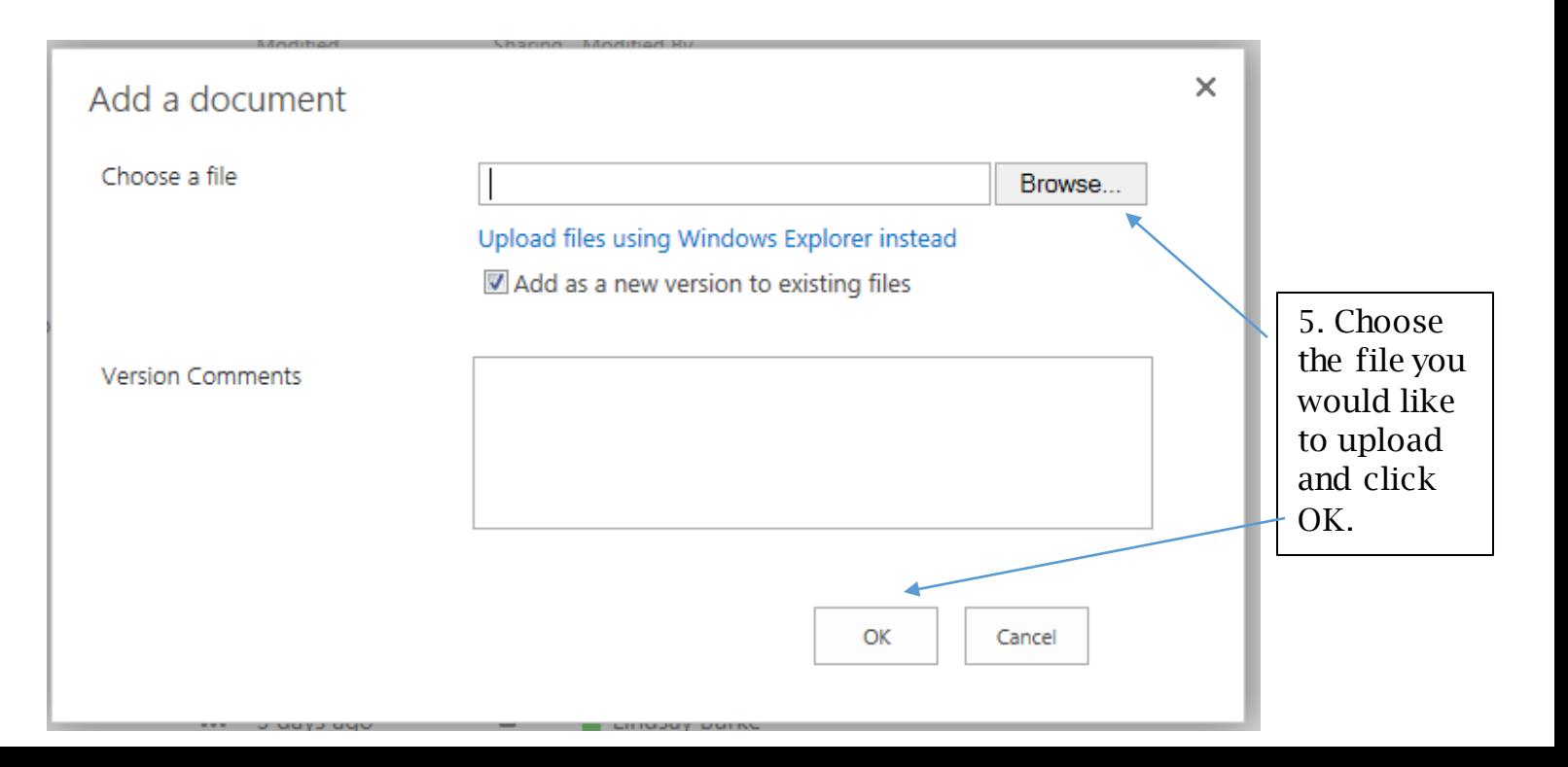

## Sharing With OneDrive

*Share and store documents on OneDrive cloud storage.*

OneDrive @ St. Johns County School District

## Documents

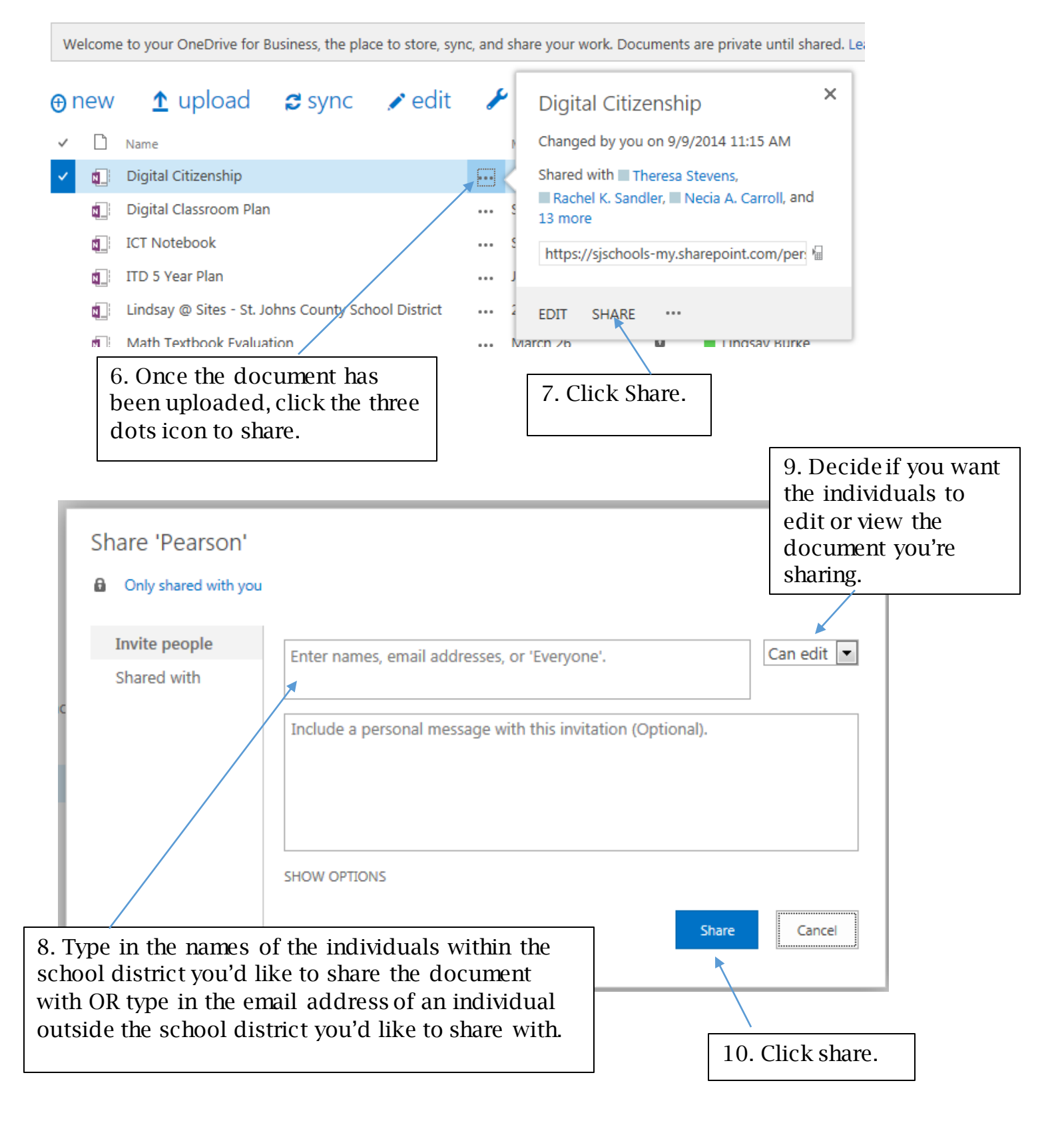

## Sharing With OneDrive

*Share and store documents on OneDrive cloud storage.*

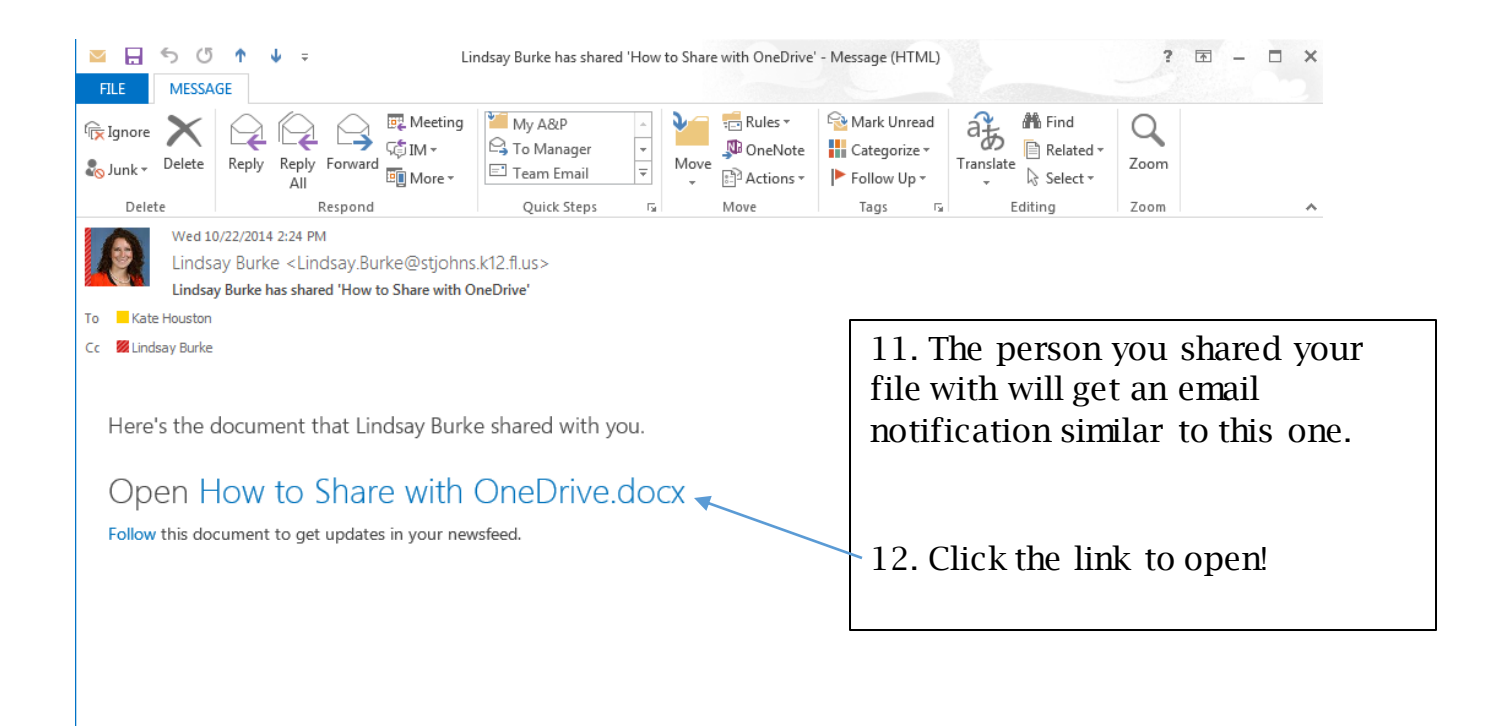

If you have any further questions please visit [http://webhelpdesk.stjohns.k12.fl.us](http://webhelpdesk.stjohns.k12.fl.us/) or call 904-547-HELP (4357).